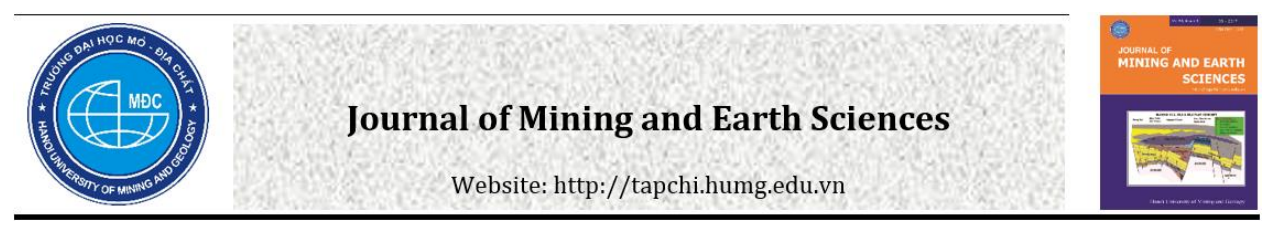

# Determination of the porosity for the clastic sedimentary grain and the magmatic basement rocks of Cuulong basin from well log data using the artificial neural networks

Ha Song Dang 1,\* , An Hai Le <sup>2</sup>

*<sup>1</sup> Exploration Dept of PVEP POC, Graduate student Faculty of Geology - VNU University of Science, Vietnam*

*<sup>2</sup> Hanoi University of Mining and Geology, Vietnam*

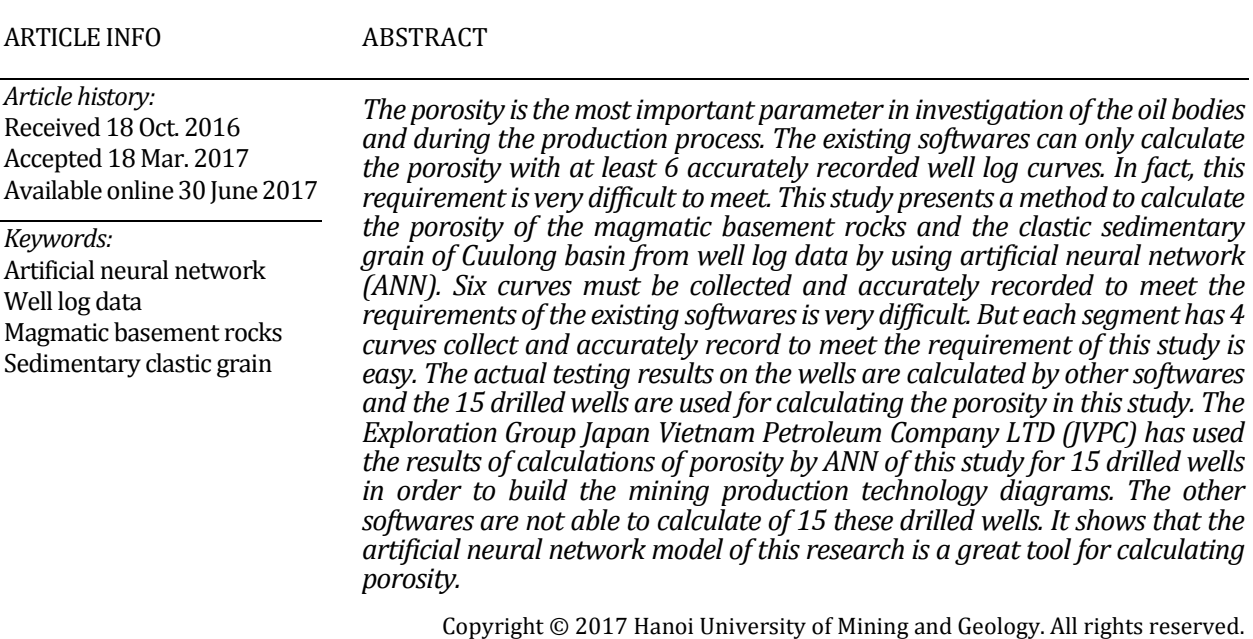

# **1. Introduction**

*\_\_\_\_\_\_\_\_\_\_\_\_\_\_\_\_\_\_\_\_\_*

The magmatic basement rocks and the sedimentary clastic grain (Oligocene, Miocene) are the large objects containing oil and gas in Cuulong basin. Many drilled wells above is sedimentary data, the lower is the magmatic

*\*Corresponding author E-mail:* songhadvl@gmail.com basement rock data. So investigations of both these objects are the necessary requirement.

The Cenozoic sediment unconformably covers up the weathering and eroded crystalline basement rocks. The oil body in the sedimentary clastic grain has many thin beds with the different oil-water boundaries. The oil body has small size (Hoàng Văn Quý, 2014). The mineral composition of the sedimentary rocks is consisted of: quatz, felspar kali, plagioclase, shale mineral kaolinite,

montmorilonite, chlorite, heavy mineral as muscovite, pirit.

The pre-Cenozoic fractured basement rocks consist of the old rock bodies and metamorphic sediment, carbonate rocks, intrusive formed before the formation of sedimentary basins. The oil body in the pre-Cenozoic fractured basement rocks has block shape, large size (Hoàng Văn Quý, 2014). The lower boundary is the rough surface, dependent on the development features of the fractured system.

The oil body has the complex geological structures, is the non traditional oil body. Mineral composition is consisted of albite (plagioclase), biotite (mica group), hornblend amphibol, orthoclase K-felds, quartz. These specific features created serious difficulties for investigation of the porosity (Hoàng Văn Quý, 2009). The existing softwares can be used for calculation of the porosity only when adequate and virtuous well log for 6 curves. This condition is very difficult to meet in practice. Many foreign contractors such as JVPC, etc… usually face to this difficulty. Therefore, figuring out a new method to calculate porosity is urgently needed.

This study has developed the ANN method to calculate the porosity. The purpose of this study is to calculate porosity for the sedimentary clastic grain and the pre-Cenozoic fractured basement rocks of Cuulong basin from well log data via using the ANN with adequate accuracy when the well log data are not complete and/or the material is of bad quality as usually found today.

#### **2. Artificial neural network**

#### *2.1. Artificial neural network*

The ANN is a mathematical model of the biological neural network to solve a specific problem. By connecting input and output of the neurals together, we would have a neural network (Bùi Công Cường, 2006). In the net, neurons are distinguished by their locations, specifically:

Input layer: The neurons receive information from outside the network. They are located outside the "left" and communicate with the neurons of hidden layer.

Output layer: Group of the neurons are connected to the other neurons through the neurons of hidden layer. They stay in the position outside the "right" to translate the signal to the outside.

Hidden layer: The remaining neurons do not belong the two above layers.

The network is divided into layers. The neurons in the same layer have the same function. Although the neural network can consist of multiple hidden layers, LiminFu (Limin Fu et al., 1994) demonstrated that only one hidden layer is sufficient to model any function. So, the networks only need three layers (input layer, hidden layer and output layer) to operate. The following figure is an artificial neural model, which includes *n* inputs of  $x_1, x_2, \ldots, x_n$  and 1 output *y* (Girish Kumar Jha, 2012)

#### *2.2.Database*

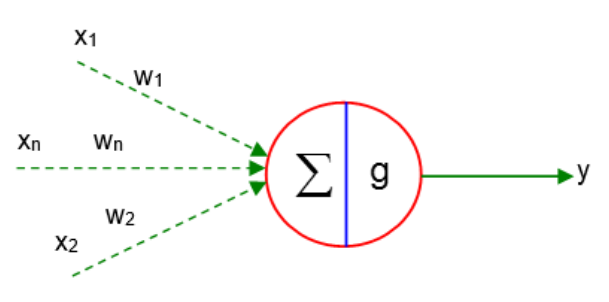

*Figure 1. Model of one artificial neural.*

These are 6 curves (GR, DT, NPHI, RHOB, LLD, LLS) of the sedimentary clastic grain in the drilled well KNT3X:

GR (API ): Gamma Ray log ; DT (.uSec/ft) : Compresional sonic transit time; NPHI (dec): Neutron log;RHOB(gm/cc): bulk density log; LLD (ohm.m) : Deep Resictivity; LLS (ohm.m) : MedResictivity.

Nevertheless, the data collected from the roof to the bottom of the well, rarely are adequate and good enough to fully satisfy the calculating conditions of the existing softwares. From the top to bottom of the wells, many segments of recorded curves have been broken, and mostly only 4 to 5 curves have been recorded. The actual obtained data is difficult to meet the requirements of the existing softwares, however, these data easily to meet the requirements of the artificial neural network method of this study.

| Line  | Depth     | GR(API) |         |        | DT ( $\mu$ s/fit)   NPHI (dec)   RHOB (g/cm <sup>3</sup> )   LLD (Ohm.m) |         | $LLS$ (Ohm.m) |
|-------|-----------|---------|---------|--------|--------------------------------------------------------------------------|---------|---------------|
|       |           |         |         |        |                                                                          |         |               |
|       | 3864.2546 | 80.3320 | 69.3297 | 0.1878 | 2.4257                                                                   | 15.9865 | 4.5653        |
| 2     | 3864.4070 | 77.5129 | 67.8614 | 0.1724 | 2.4027                                                                   | 16.8112 | 2.6569        |
| 3     | 3864.5594 | 73.8561 | 68.4874 | 0.1700 | 2.3907                                                                   | 18.0029 | 1.3123        |
| 4     | 3864.7118 | 69.3158 | 71.0964 | 0.1808 | 2.3939                                                                   | 18.3438 | 1.1473        |
|       |           |         |         |        |                                                                          |         |               |
|       |           |         |         |        |                                                                          |         |               |
| 1562. | 4290.0602 | 43.3562 | 66.1937 | 0.0528 | 2.4786                                                                   | 19.8068 | 17.2769       |
| 1563. | 4290.2126 | 50.8247 | 66.7832 | 0.0552 | 2.4818                                                                   | 18.3849 | 13.3551       |
| 1564. | 4290.3650 | 57.8918 | 67.2986 | 0.0576 | 2.4903                                                                   | 13.8037 | 13.0863       |

*Table 1. Database: Well log of KNT3X*

#### *2.3.Network development:*

The authors develop the artificial neural network that consists of 3 layers :

- Input layer consists of *n* neurons:  $x_1, x_2, \ldots x_n$ .

- Hidden layer consists of *k* neurons and the

transfer functions  $f_j(x)$  with  $j = 1, 2, ..., k$ .

- Output layer consists of *m* neurons and the

transfer functions  $F_l(x)$  with  $l = 1, 2, ..., m$ .

Each neuron is a unit of account with many inputs and one output(NguyễnDoãn Phước, Phan Xuân Minh, 2006). Each neuron has an energy of its own called its bias threshold, and it receives the energy from other neurons with different intensity as the corresponding weight. Neuron *j* of the hidden layer has the bias threshold is  $\omega_{_{Hj}}$ , the value of neuron  $j$  of the hidden layer receive from the input layer is  $\sum_{i=1}^{n}$  $\sum_{i=1}^r \omega_{ij}^1.x_i$ 1  $\omega_{ii}^1 x_i$  (Nguyễn Doãn Phước, Phan Xuân Minh, 2006). So it's value is  $\sum_{i=1}$  $+\sum_{n=1}^n$  $\omega_{Hj} + \sum_{i=1}^{l} \omega_{ij}^{1} \cdot x_{i}$ 1  $\omega_{\scriptscriptstyle Hj}$  +  $\sum \omega_{\scriptscriptstyle ij}^1 . x_i$  , where  $\omega_{\scriptscriptstyle ij}^1$  are weight. With the transfer function  $f_j(x)$ , it's value will output is  $(\omega_{\scriptscriptstyle{Hi}} + \sum \omega_{\scriptscriptstyle{ii}}^1.x_{\scriptscriptstyle{i}})$  $+\sum_{i=1}^{n} \omega_{ij}^{1}$  $f_j(\omega_{Hj} + \sum_{i=1} \omega_{ij}^1.x_i)$ . This value is sent to the output neurons  $l$  with  $l = 1, 2, \ldots, m$  with weights  $\omega_{jl}^2$ , so the value of neuron  $l$  of the output layer is

$$
b_{ol} + \sum_{j=1}^{k} \omega_{jl}^2
$$
.  $f_j(\omega_{Hj} + \sum_{i=1}^{n} \omega_{ij}^1 x_i)$ , where  $b_{ol}$  is the

bias threshold of the output neuron *l*. With transfer function  $F_l(x)$ , the value of the neurons  $l$  of the output layer will out of is:

$$
y_{l} = F_{l}(b_{ol} + \sum_{j=1}^{k} \omega_{jl}^{2} \cdot f_{j}(\omega_{Hj} + \sum_{i=1}^{n} \omega_{ij}^{1} x_{i}))
$$
\n
$$
y_{l} = 12 \quad (1)
$$

with  $l = 1, 2, \ldots m$  (1)

In this study, the transfer functions:  $F_i(x) = f_j(x) = \tan \text{sig}(x)$  with  $x \in [0, +\infty)$ , so the formula  $(1)$  takes the form:

$$
y_{l} = f(b_{ol} + \sum_{j=1}^{k} \omega_{jl}^{2} \cdot f(\omega_{Hj} + \sum_{i=1}^{n} \omega_{ij}^{1} x_{i}))
$$
\n
$$
d = 1, 2, \dots
$$
\n(2)

with  $l = 1, 2, ...$ *m* 

In which:  $f(x) = \tan sig(x)$ . This value in the training process is compared with the target value to calculate the error. In the calculation process, this value will be out.

Back-propagation algorithm (Pof. S. Sengupta, 2001) was used to train network.

Error function is calculated by using the formula (Girish Kumar Jha, 2012):

$$
Ero = \frac{1}{p} \sum_{i=1}^{p} (O_i - t_i)^2
$$
 (3)

*2.3.1. Building the training set for calculating the porosity PHI*

Well log data of a drilled well is from 6000 to 20000 lines. We choose 360 lines, which six curves are fully collected and accurately recorded and this study offers a new method to calculate the porosity to make the training set. The input columns of the training set are transferred to Logs matrix, column PHI is transferred to the column matrix TARGET, we have the training set (Logs TARGET).

#### *2.3.2. Standardization of data*

GR, DT, RHOB are standardized by using the Div (X) coefficients (Lê Hải An, Đặng Song Hà, 2014) as

$$
Div(X) = \frac{\max(X)}{k} \text{ with } k \in [0.70 \quad 0.95] \tag{4}
$$

NPHI is standardized by the exponent coefficient: *NPHI*

$$
NPHI_{Stand} = 0.7. \frac{e^{NPHI}}{e^{\max(NPHI)}} \tag{5}
$$

LLD, LLS are standardized by the average formula. The standardized value  $x_{S \tan d}$  of  $x$  is

$$
x_{\text{Stand}} = \begin{cases} \frac{x}{2 * \text{mean}(X)} & \text{if } x \le \text{mean}(X) \\ 1 & x = \text{mean}(X) \end{cases} \tag{6}
$$

$$
x^{x} \text{S} \tan \frac{d}{dx} - \left( \frac{1}{2} + \frac{x - \text{mean}(X)}{2 \cdot (\text{max}(X) - \text{mean}(X))} \right) \text{ if } x > \text{mean}(X)
$$

#### *2.3.3. Matching principle*

A training set can be used to calculate for many wells. But the calculated well must satisfy the matching principle. The content of the matching principle is that: the Div(X) coefficients and the parameters in the formulas of average values of the calculated well must coincide with these values of the training set.

## *2.3.4. Design the net to calculate porosity*

The number of hidden layer neurals is difficult to determine and usually is determined by using the trial and error technique. Surveying the relationship between the values of the well log datas and the porosity, this study concludes that number of the hidden layer neurals increases rate with input number and the comllexity of the well. The comllexity of the well is function of *mean(RHOB),mean(GR),mean(NPHI).* Network has 4 input, the hidden layer has k neurals is designed as in Figure 2.

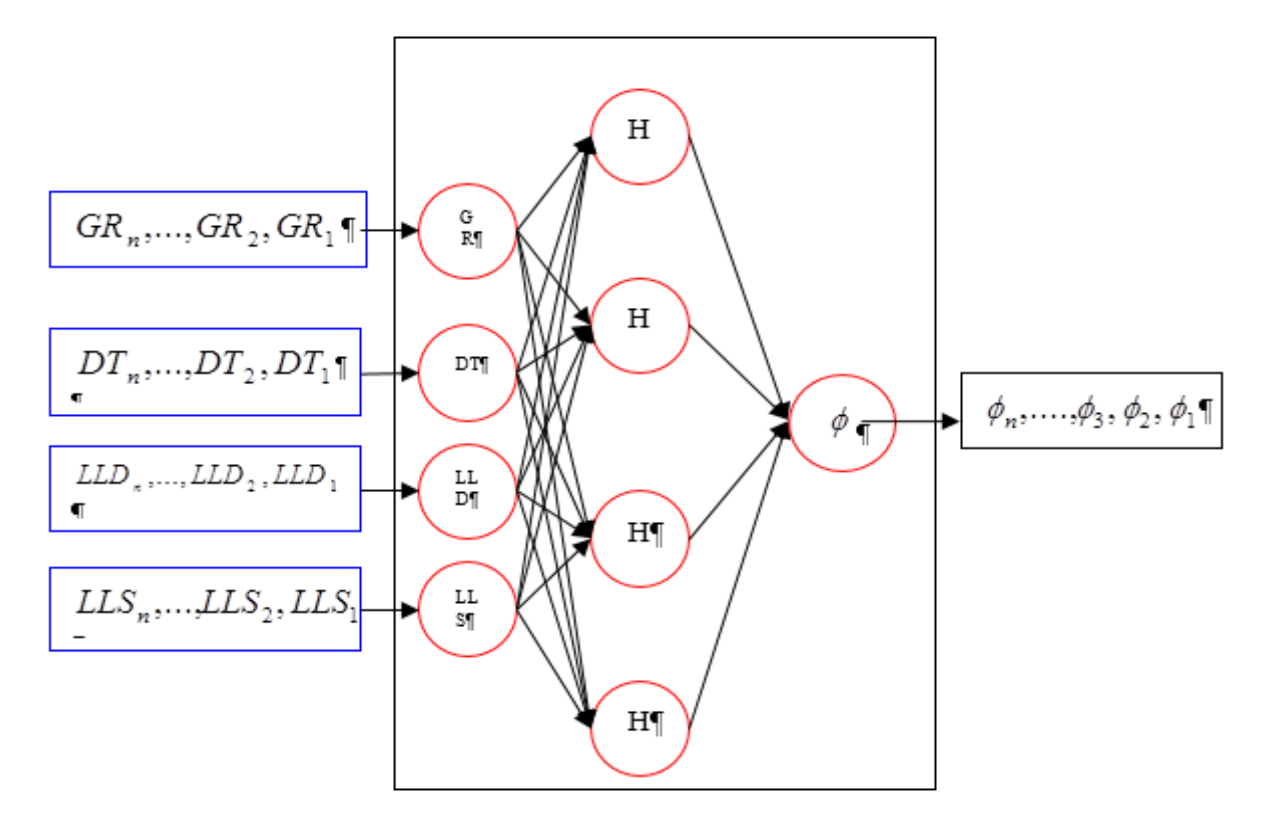

*Figure 2. The network for calculation of porosity.*

#### *2.3.5. Programming*

Program to train and calculate porosity  $\phi$ consists of 3 blocks:

*Block 1:* The training set consists of 360 rows, 8 colomns: Depth, GR, DT, NPHI, RHOB, LLD, LLS and PHI. The Input set consists of 6 columns GR, DT, NPHI, RHOB, LLD, LLS, the TARGET set is column PHI. Establish matrix A :

A= [GR DT NPHI ROHB LLD LLS PHI].

Standardize A by formulas (4), (5) and (6) we receive the standardized matrix C :

C=[C1 C2 C3 C4 C5 C6 C7].

From C choose 4 colomns in the first 6 columns, send to matrix LOG. The  $7<sup>th</sup>$  column is sent to the column matrix TARGET, we receive the training set(LOG,TARGET).

Building the calculating set also do the same. Pick up 4 columns in the first 6 columns, send to matrix LOGtt(4 columns, *n* rows).

*Block 2:* Function *newff* creates the untrained net.

Function *train* trains the untrained net, create the trained net.

*Block 3*: Function sim will calculate and print the results.

![](_page_4_Figure_12.jpeg)

*Figure 3. Programme to train and calculate porosity*

![](_page_5_Figure_1.jpeg)

*Figure 4. Comparison porosity Basroc and porosity ANN. Well RD\_1P\_Ha.txt.*

![](_page_5_Figure_3.jpeg)

*Figure 5. The distribution of porosity in depth of well RD\_1P*

#### *2.4. Verification of the accuracy of the method*

The Mean square error after training the network is: 0.00001327

*2.4.1 . Comparison the accuracy with the other softwares*

Choose wells that porosity was calculated by

the existing softwares (BASROC, IP), then we calculate porosity by ANN with 4 curves. The test is done in many wells and each well include many thousands of lines of data.

#### *Comparison for the magmatic basement rocks*

The RD1P well has 5860 lines of data. X label presents porosity BASROC (dec); Y label is porosity ANN (dec). These two values distribute

![](_page_6_Figure_1.jpeg)

*Figure 7. Compare porosity IP and ANN: Well KNT3X (the sedimentary clastic grain).*

on the diagonal of the square (Figure 4). Distribution of porosity in depth shown in Figure 5.

Ox is depth ,Oy is porosity

Red curve : porosity calculate using ANN Blue curve: porosity calculate using BASROC The mean square error  $= 0.00002415$ 

Average value of porosity calculates by BASROC = 0.094179

Average value of porosity calculates by ANN  $= 0.093847$ 

#### *Comparison for the sedimentary clastic grain*

X label is porosity BASROC (dec); Y label is porosity ANN (dec) . These two values distribute on the diagonal of the square.

*(A) Number present of porosity*

The Mean square error = 0.00007000.

Average value of porosity calculates by IP = 0.07973376

Average value of porosity calculates by ANN = 0.07987584

# *2.4.2. Compare the results calculated by different input's combinations*

There are 15 combinations of 4 from 6 curves. The different ways of the calculations by ANN are the same results confirm the accuracy of the method. Only by 2 or 3 ways is enough. The square error after commas are 4 zero (see appendix 1).

# *2.4.3. Compare the results calculated in interaction with other parameters*

Using the results of this study to develop the mining production technology diagrams, JVPC concludes: The results of ANN calculation of porosity PHI of this study have very high accuracy. This accuracy was confirmed when considered in relationship to the other parameters of the mining production technology diagrams.

# **3. Results and discussions**

From the basic research and practical experience of handling 19 wells, this study has developed a system of programs (MATLAB language) and offer the rule of processing for the problem calculate porosity.

Calculating 19 wells of JVPC. The results are as follow:

The BASROC software only can be used to calculate for 4 wells

The ANN of this study is applied to calculate 15 wells. The results are good for 15 wells, like the well RD 5P, give in the appendix 1 (Table 1), and JVPC used this result to develop the mining production technology diagrams.

Four curves obtained good record are the condition for this study to calculate porosity, while the existing softwares require 6 curves have to receive and record completely and exactly. The accuracy of the two methods are the same. Therefore this study meet the actual needs, while the existing softwares are unable to meet. Obviously if the 6 curves obtained good record, this study also meet more easily.

Comparison the values of porosity calculated by the existing softwares and the values of porosity calculated by the ANN for many wells and each well include many thousands of lines of data. It was found that these two values are equal. The square error after commas are 4 zero.

Figure 4 presents 5860 values of porosity calculated by the BASROC and by the ANN software for magma basement rock. These two values distribute on the diagonal of the square. It so that the porosity BASROC equals the porosity ANN.

Figure 5 presents the porosity in the depth (the horizontal axis presents the depth, the vertical axis presents porosity). Two curves coincide. It so that the porosity BASROC equals the porosity ANN.

Figure 6 is similar Figure 4 but for the clastic sedimentary grain rock.

Figure 7 compares the porosity ANN and porosity IP for each piece of 245 lines of data (corresponding to 37 meters in depth) to see the overlap of two porosity.

The ANN model to calculate porosity has great accuracy is due to:

The training set has been built to ensure the representativeness and completeness, compatible with each calculating well. With 360 trainning units, the net is trained all parameters to achieve the best.

Offering the standardized data method accuracy. The standardizing formulas maintain the original nature of the input and does not alter the relationship between input and output. Formulas (4), (5) and (6) respond fully and accurately the very heterogeneous environment of Cuulong basin.

This study find out the matching principle and comply this principle strictly.

The results of this study can be used both in the basic research and in practical calculations to develop the mining production technology diagrams.

#### **4. Conclusion**

- ANN model is a pratical tool for calculating porosity to study basins of South Vietnam. Calculating porosity is good with 4 inputs. 4 input are picked up in 6 curves: GR, DT, NPHI, RHOB, LLD, LLS. The training set should select from 300 to 400 as well. Do not choose more.

- The sedimentary basins of South Vietnam have the very high heterogeneity, the well log curves complicated. To calculate porosity exactly have to perform preprocessing scientifically and objectively.

- ANN model of this study can be applied to the other research in basins of South Vietnam.

## **5. Acknowledgments**

The authors would like to thank: JVPC has used the results of this study to develop the mining production technology diagrams.

#### **References**

- Bùi Công Cường, 2006. Mathematical Institute of Vietnam. Publishing scientific and technical 2006. *Artificial Neural Networks and fuzzy systems (in Vietnamese).*
- Girish Kumar Jha I A.R.I NewDelhi-110012 [\(girish\\_iarsi@rediffmail.com\)](mailto:girish_iarsi@rediffmail.com). *Artifical Neuralnetworks and its applications.*
- Hoàng văn Quý PVEP, 2009. Ho Chi Minh city. Research fractured basement rock by using the BASROC software (in Vietnamese).
- Hoàng văn Quý PVEP, 2014. Ho Chi Minh city. Lecture interpretation theory well log data (in Vietnamese).
- Lê Hải An, Đặng Song Hà, 2014. Determination of the Mineral Volumes for The Pre-Cenozoic Magmatic. basement rocks of Cuu Long basin from Well log data via using the. Artificial Neural Networks. VNU, *Jurnal of Earth and Environmental Sciences* 30, No, 1, 1- 12.
- Limin Fu 460 McGraw-Hill,Inc- 1994. Neural networks in computer intelligence.
- Nguyễn Doãn Phước, Phan xuân Minh, 2006. Hanoi Polytechnic University. Publishing scientific and technical 2006. *Introduction to the Artificial neural networks. (in Vietnamese).*
- Pof. S. Sengupta Departmen of Electionl Communication Engineering IIT.2001. The Backpropagation. (MATLAB/toolbox/nnet/backpr52.html)..

# **Appendix 1**

![](_page_9_Picture_854.jpeg)

# **Appendix 2**

![](_page_10_Picture_169.jpeg)